## Task Factory Advanced Conditional Split Transform

Last Modified on 11 August 2022

 Task Factory users running version 2020.1.4 or older (released prior to May 27, 2020): **There's an important Task Factory update.** Please visit [here](https://www.sentryone.com/task-factory-upgrade) for more details.

## Advanced Conditional Split Transform

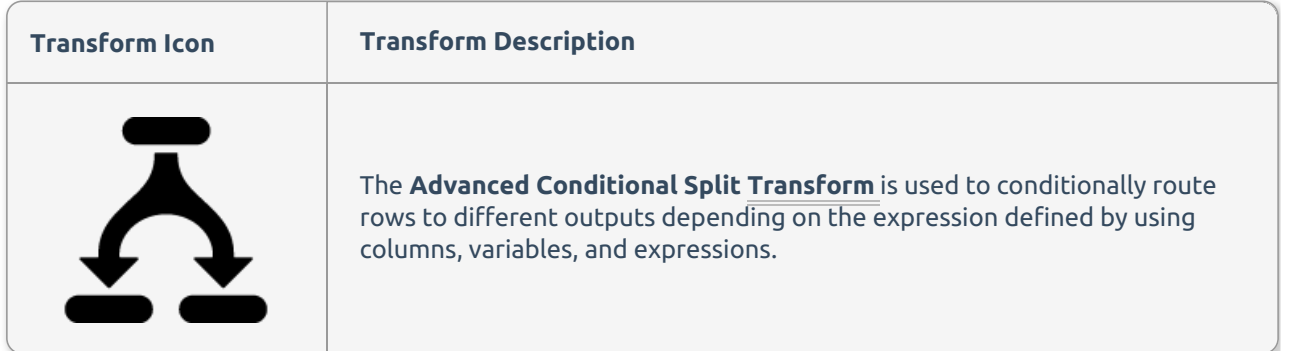

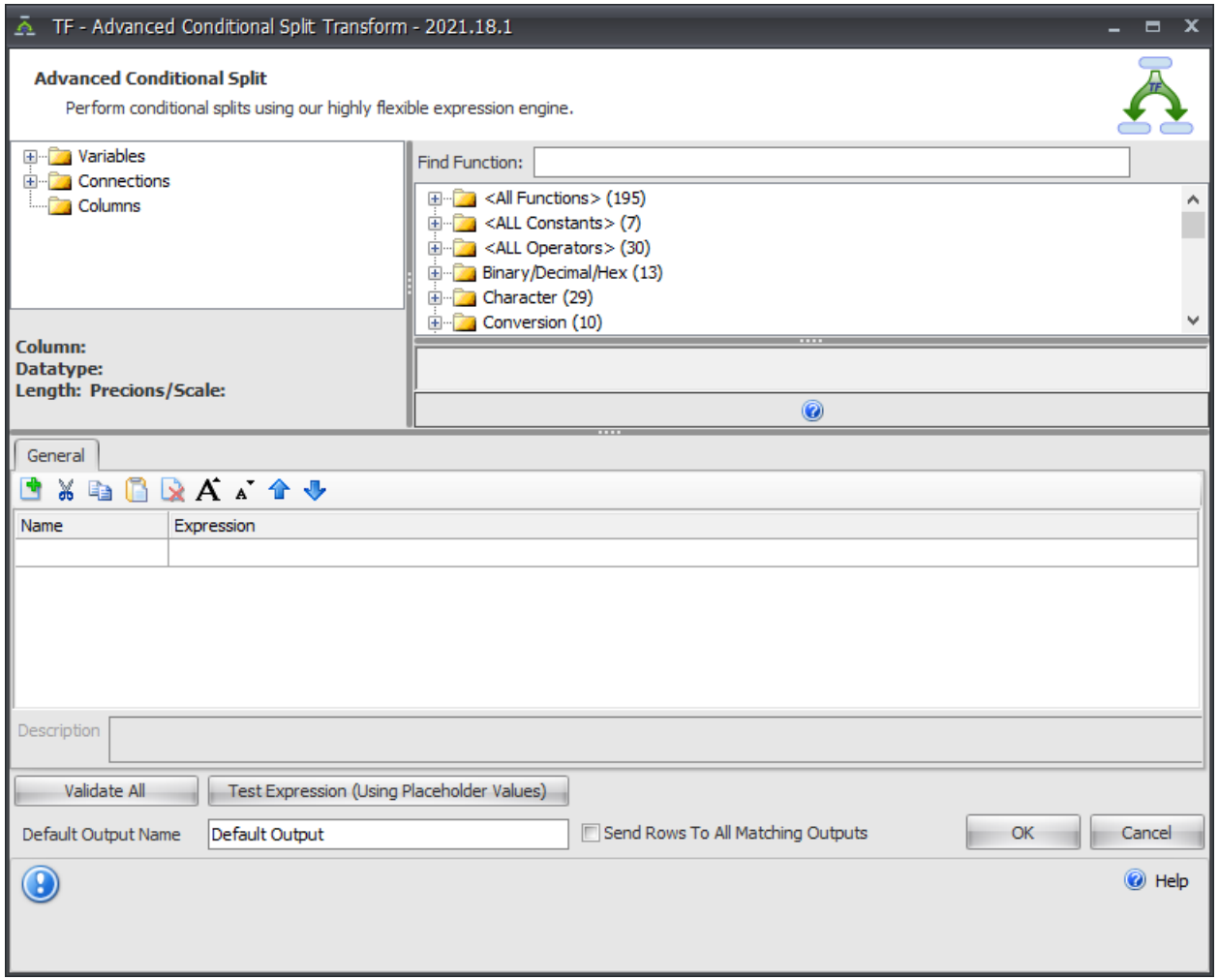

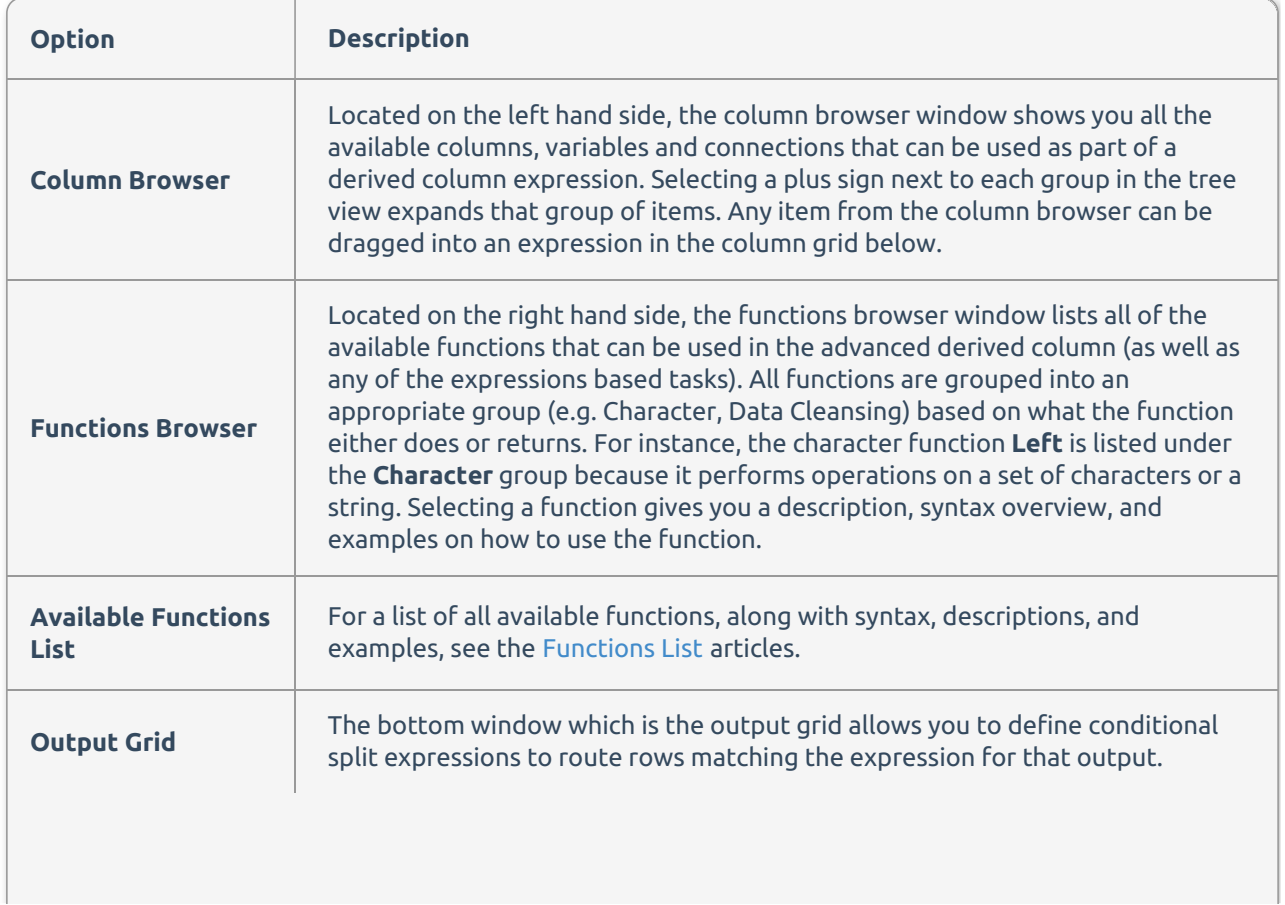

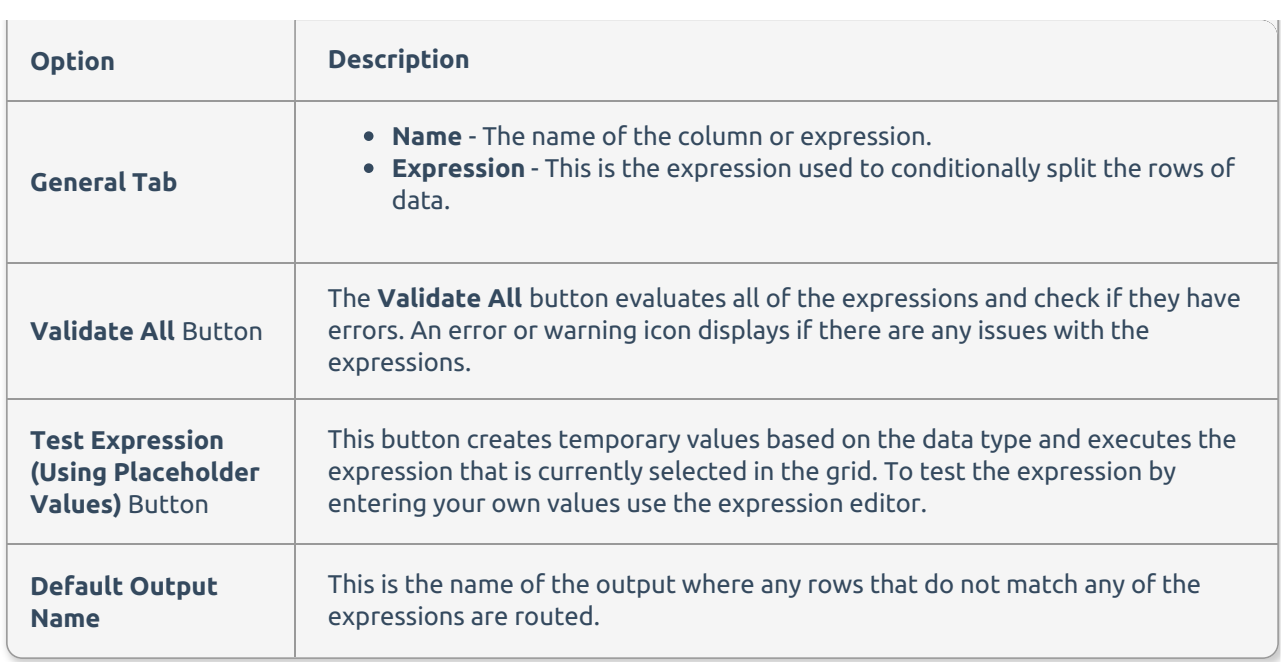